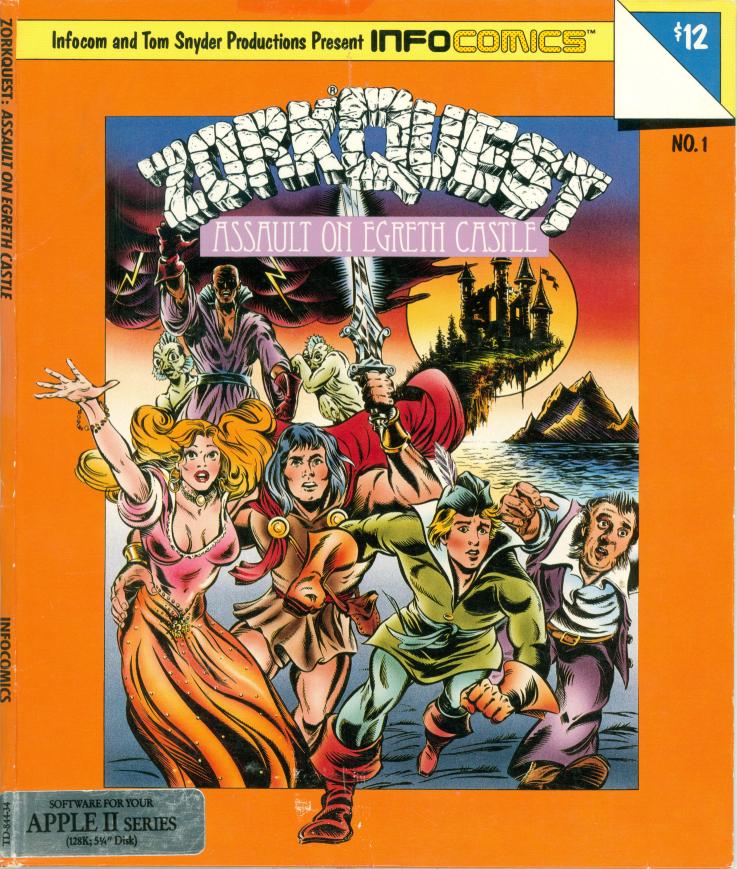

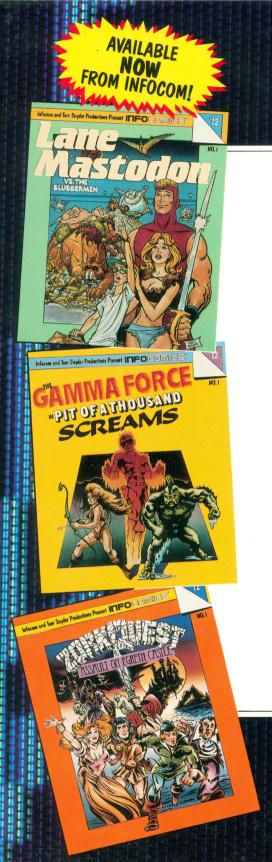

# SOMETHING FOR EVERYONE!

### Lane Mastodon<sup>™</sup>

Check out the FIRST of this HILARIOUS SERIES! LANE MASTODON, accountant turned superhero, SAVES HUMANITY from the BLUBBERMEN OF JUPITER in this cornball spoof of 1930's space operas!

## GAMMA FORCE

This exciting superhero series features a WATER-BEAST of indomitable STRENGTH, a human gifted with FLIGHT and FUTURE VISIONS, and an elfin PRINCESS of unearthly power! In GAMMA FORCE NO. 1, see the ORIGINS of the trio as they team up to free their planet from an evil overlord and his PIT OF A THOUSAND SCREAMS!

# ZORKQUEST

Don't miss the **PREMIER ISSUE** of this fantasy series set in the fabulous world of **ZORK! A MAGIC AMULET** leads a small caravan of travelers to mysterious **EGRETH CASTLE**, the moldering lair of trolls, hobgoblins, night gaunts, and a **DIABOLICAL WIZARD!** 

MORE ACTION AND ADVENTURE TO COME! COLLECT ALL THE ISSUES IN YOUR FAVORITE SERIES!!!

Ì ľ Ľ. ļ 1 DCOMICS chase 0 İ l i . ľ t t F

ł

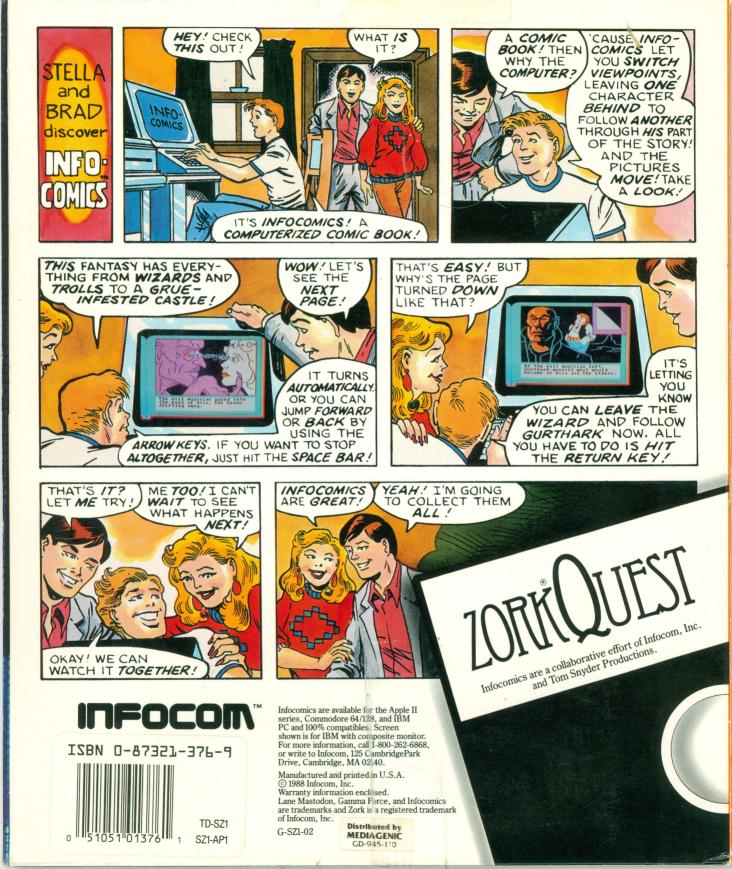

# ZORKQUEST

#### APPLE® II

#### Other side is Side 2

Insert Infocomic disk into drive A.
Turn on the computer and monitor.
Program copyright © 1988 Infocom, Inc. All rights reserved.

TD-SZ1-04

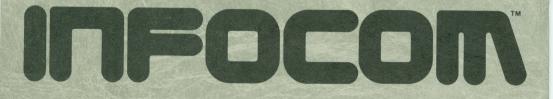

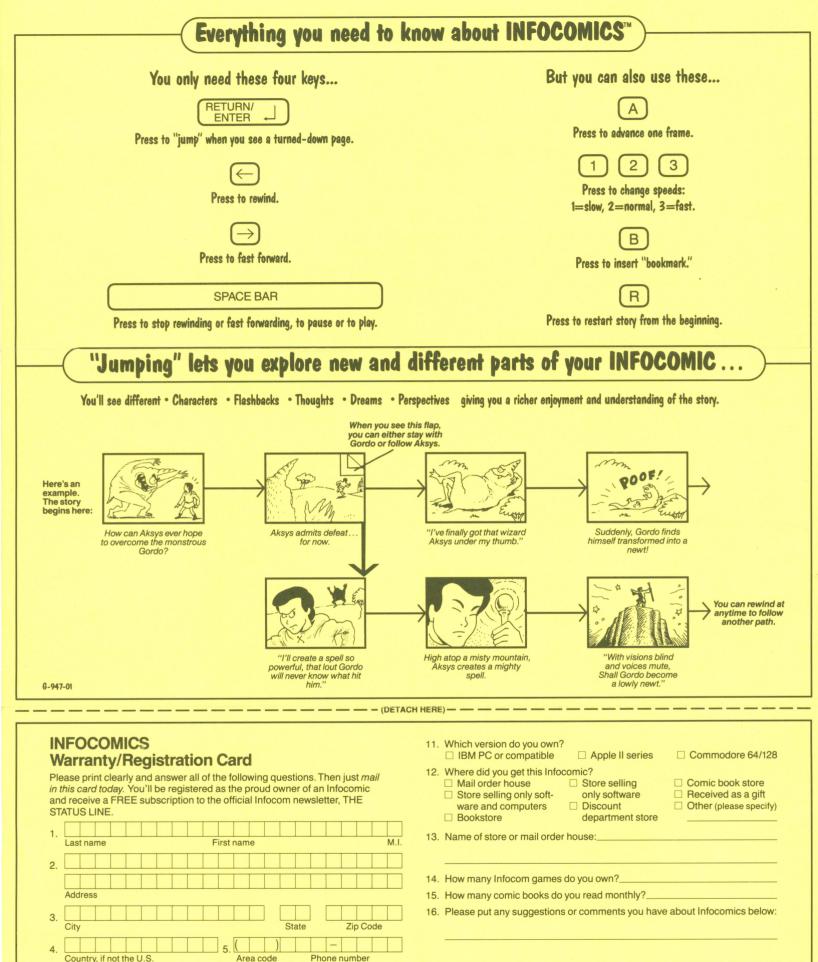

Country, if not the U.S. Area code Phone if 6. If the above is your new address, please fill in your old zip code: 7. Your age: \_\_\_\_\_\_ 8. Your sex:  $\Box$  M  $\Box$  F 9. How many Infocomics do you own?\_\_\_\_\_\_ 10. What is the title of this Infocomic?

### We're Never Satisfied

Here at Infocom, we take great pride in the quality of our stories. Even after they're "out the door," we're constantly improving, honing, and perfecting them.

Your input is important. No matter how much testing we do, it seems some "bugs" never crawl into view until thousands of you get your hands on the story. If you find a bug, or if you'd just like to tell us your opinion of Infocomics, drop us a note! We love every excuse to stop working, and a letter from you is just such an excuse! Write to:

Infocom, Inc., 125 CambridgePark Drive, Cambridge, MA 02140, Attn: The Nast

#### If You Have Technical Problems

You can call the Infocom Technical Support Team to report "bugs" and technical problems at (617) 576-3190. If your disk develops a problem within ninety (90) days after purchase, we will replace it at no charge. Otherwise, there is a replacement fee of <sup>45</sup> (U.S. funds). Please return your warranty/registration card to register yourself as the proud owner of an Infocomic and get a free subscription to our newsletter.

Printed in U.S.A.

G-947-01

### **Copyright and Warranty Information**

#### **Limited Warranty**

This software product and the attached instructional materials are sold "AS IS," without warranty as to their performance. The entire risk as to the quality and performance of the computer software program is assumed by the user.

However, to the original purchaser of a disk prepared by Infocom and carrying the Infocom label on the disk jacket, Infocom, Inc. warrants the medium on which the program is recorded to be free from defects in materials and faulty workmanship under normal use and service for a period of ninety (90) days from the date of purchase. If during this period a defect on the medium should occur, the medium may be returned to Infocom, Inc. or to an authorized Infocom, Inc. dealer, and Infocom, Inc. will replace the medium without charge to you. Your sole and exclusive remedy in the event of a defect is expressly limited to replacement of the medium as provided above. This warranty gives you specific legal rights and you may also have other rights which vary from state to state.

THE ABOVE WARRANTIES FOR GOODS ARE IN LIEU OF ALL WARRANTIES, EXPRESS, IMPLIED, OR STATUTORY, INCLUDING, BUT NOT LIMITED TO, ANY IMPLIED WARRANTIES OF MERCHANT-ABILITY AND FITNESS FOR A PARTICULAR PURPOSE AND OF ANY OTHER WARRANTY OBLIGA-TION ON THE PART OF INFOCOM, INC. SOME STATES DO NOT ALLOW LIMITATIONS ON HOW LONG AN IMPLIED WARRANTY LASTS, SO THE ABOVE LIMITATION MAY NOT APPLY TO YOU. IN NO EVENT SHALL INFOCOM, INC. OR ANYONE ELSE WHO HAS BEEN INVOLVED IN THE CREA-TION AND PRODUCTION OF THIS COMPUTER SOFTWARE PROGRAM BE LIABLE FOR INDIRECT, SPECIAL, OR CONSEQUENTIAL DAMAGES, SUCH AS, BUT NOT LIMITED TO, LOSS OF ANTICI-PATED PROFITS OR BENEFITS RESULTING FROM THE USE OF THIS PROGRAM, OR ARISING OUT OF ANY BREACH OF THIS WARRANTY. SOME STATES DO NOT ALLOW THE EXCLUSION OR LIMITATION OF INCIDENTAL OR CONSEQUENTIAL DAMAGES, SO THE ABOVE LIMITATION MAY NOT APPLY TO YOU.

N.B. After the warranty period, a defective Infocom disk may be returned to Infocom, Inc. with a check or money order for <sup>+</sup>5.00 U.S. funds for replacement.

#### Copyright

The enclosed software product is copyrighted and all rights are reserved by Infocom, Inc. It is published exclusively by Infocom, Inc. The distribution and sale of this product are intended for the use of the original purchaser only and for use only on the computer system specified. Lawful users of this program are hereby licensed only to read the program from its medium into memory of a computer solely for the purpose of executing the program. Copying, duplicating, selling, or otherwise distributing this product is a violation of the law.

All documentation contained herein is copyrighted and all rights reserved by Infocom, Inc. These documents may not, in whole or in part, be copied, photocopied, reproduced, translated, or reduced to any electronic medium or machine-readable form without prior consent, in writing, from Infocom, Inc.

Willful violations of the Copyright Law of the United States can result in civil damages of up to \*50,000 in addition to actual damages, plus criminal penalties of up to one year imprisonment and/or \*10,000 fine.

Infocomics, Lane Mastodon, and Gamma Force are trademarks and Zork is a registered trademark of Infocom, Inc.

When you send us your warranty card, we'll give you a FREE subscription to Infocom's quarterly newsletter, THE STATUS LINE. You'll read about our latest breakthroughs! Find out how an interactive story is made! Get first chance at special offers and try your hand at fiendish puzzles! So don't delay—send in your warranty card today!

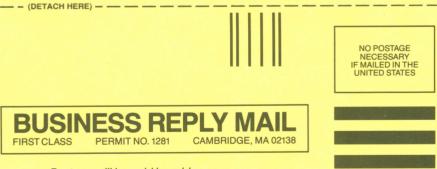

Postage will be paid by addressee

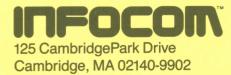

Որություններըը, հերաներին հերաներին